# **OASIS N**

# **searchRetrieve: Part 4. APD Binding for OpenSearch Version 1.0**

# **Committee Specification Draft 01 / Public Review Draft 01**

# **08 December 2011**

#### **Specification URIs**

#### **This version:**

[http://docs.oasis-open.org/search-ws/searchRetrieve/v1.0/csprd01/part4](http://docs.oasis-open.org/search-ws/searchRetrieve/v1.0/csprd01/part4-opensearch/searchRetrieve-v1.0-csprd01-part4-opensearch.doc) [opensearch/searchRetrieve-v1.0-csprd01-part4-opensearch.doc](http://docs.oasis-open.org/search-ws/searchRetrieve/v1.0/csprd01/part4-opensearch/searchRetrieve-v1.0-csprd01-part4-opensearch.doc) (Authoritative) [http://docs.oasis-open.org/search-ws/searchRetrieve/v1.0/csprd01/part4](http://docs.oasis-open.org/search-ws/searchRetrieve/v1.0/csprd01/part4-opensearch/searchRetrieve-v1.0-csprd01-part4-opensearch.html) [opensearch/searchRetrieve-v1.0-csprd01-part4-opensearch.html](http://docs.oasis-open.org/search-ws/searchRetrieve/v1.0/csprd01/part4-opensearch/searchRetrieve-v1.0-csprd01-part4-opensearch.html) [http://docs.oasis-open.org/search-ws/searchRetrieve/v1.0/csprd01/part4](http://docs.oasis-open.org/search-ws/searchRetrieve/v1.0/csprd01/part4-opensearch/searchRetrieve-v1.0-csprd01-part4-opensearch.pdf) [opensearch/searchRetrieve-v1.0-csprd01-part4-opensearch.pdf](http://docs.oasis-open.org/search-ws/searchRetrieve/v1.0/csprd01/part4-opensearch/searchRetrieve-v1.0-csprd01-part4-opensearch.pdf)

#### **Previous version:**

N/A

#### **Latest version:**

[http://docs.oasis-open.org/search-ws/searchRetrieve/v1.0/searchRetrieve-v1.0-part4](http://docs.oasis-open.org/search-ws/searchRetrieve/v1.0/searchRetrieve-v1.0-part4-opensearch.doc) [opensearch.doc](http://docs.oasis-open.org/search-ws/searchRetrieve/v1.0/searchRetrieve-v1.0-part4-opensearch.doc) (Authoritative)

[http://docs.oasis-open.org/search-ws/searchRetrieve/v1.0/searchRetrieve-v1.0-part4](http://docs.oasis-open.org/search-ws/searchRetrieve/v1.0/searchRetrieve-v1.0-part4-opensearch.html) [opensearch.html](http://docs.oasis-open.org/search-ws/searchRetrieve/v1.0/searchRetrieve-v1.0-part4-opensearch.html)

[http://docs.oasis-open.org/search-ws/searchRetrieve/v1.0/searchRetrieve-v1.0-part4](http://docs.oasis-open.org/search-ws/searchRetrieve/v1.0/searchRetrieve-v1.0-part4-opensearch.pdf) [opensearch.pdf](http://docs.oasis-open.org/search-ws/searchRetrieve/v1.0/searchRetrieve-v1.0-part4-opensearch.pdf)

#### **Technical Committee:**

[OASIS Search Web Services](http://www.oasis-open.org/committees/search-ws/) TC

#### **Chairs:**

Ray Denenberg [\(rden@loc.gov\)](mailto:rden@loc.gov), [Library of Congress](http://www.loc.gov/) Matthew Dovey [\(m.dovey@jisc.ac.uk\)](mailto:m.dovey@jisc.ac.uk), [JISC Executive, University of Bristol](http://www.jisc.ac.uk/)

#### **Editors:**

Ray Denenberg [\(rden@loc.gov\)](mailto:rden@loc.gov), [Library of Congress](http://www.loc.gov/) Larry Dixson [\(ldix@loc.gov\)](mailto:ldix@loc.gov), [Library of Congress](http://www.loc.gov/) Ralph Levan [\(levan@oclc.org\)](mailto:levan@oclc.org), [OCLC](http://www.oclc.org/) Janifer Gatenby [\(Janifer.Gatenby@oclc.org\)](mailto:Janifer.Gatenby@oclc.org), [OCLC](http://www.oclc.org/) Tony Hammond [\(t.hammond@nature.com\)](mailto:t.hammond@nature.com), [Nature Publishing Group](http://www.nature.com/) Matthew Dovey [\(m.dovey@jisc.ac.uk\)](mailto:m.dovey@jisc.ac.uk), [JISC Executive, University of Bristol](http://www.jisc.ac.uk/)

#### **Additional artifacts:**

This prose specification is one component of a Work Product which also includes:

- XML schemas:<http://docs.oasis-open.org/search-ws/searchRetrieve/v1.0/csprd01/schemas/>
- *searchRetrieve: Part 0. Overview Version 1.0*. [http://docs.oasis-open.org/search-ws/searchRetrieve/v1.0/csprd01/part0](http://docs.oasis-open.org/search-ws/searchRetrieve/v1.0/csprd01/part0-overview/searchRetrieve-v1.0-csprd01-part0-overview.html) [overview/searchRetrieve-v1.0-csprd01-part0-overview.html](http://docs.oasis-open.org/search-ws/searchRetrieve/v1.0/csprd01/part0-overview/searchRetrieve-v1.0-csprd01-part0-overview.html)
- *searchRetrieve: Part 1. Abstract Protocol Definition Version 1.0*. [http://docs.oasis-open.org/search-ws/searchRetrieve/v1.0/csprd01/part1-apd/searchRetrieve](http://docs.oasis-open.org/search-ws/searchRetrieve/v1.0/csprd01/part1-apd/searchRetrieve-v1.0-csprd01-part1-apd.html)[v1.0-csprd01-part1-apd.html](http://docs.oasis-open.org/search-ws/searchRetrieve/v1.0/csprd01/part1-apd/searchRetrieve-v1.0-csprd01-part1-apd.html)
- *searchRetrieve: Part 2. searchRetrieve Operation: APD Binding for SRU 1.2 Version 1.0*. [http://docs.oasis-open.org/search-ws/searchRetrieve/v1.0/csprd01/part2](http://docs.oasis-open.org/search-ws/searchRetrieve/v1.0/csprd01/part2-sru1.2/searchRetrieve-v1.0-csprd01-part2-sru1.2.html) [sru1.2/searchRetrieve-v1.0-csprd01-part2-sru1.2.html](http://docs.oasis-open.org/search-ws/searchRetrieve/v1.0/csprd01/part2-sru1.2/searchRetrieve-v1.0-csprd01-part2-sru1.2.html)
- *searchRetrieve: Part 3. searchRetrieve Operation: APD Binding for SRU 2.0 Version 1.0*. [http://docs.oasis-open.org/search-ws/searchRetrieve/v1.0/csprd01/part3](http://docs.oasis-open.org/search-ws/searchRetrieve/v1.0/csprd01/part3-sru2.0/searchRetrieve-v1.0-csprd01-part3-sru2.0.html) [sru2.0/searchRetrieve-v1.0-csprd01-part3-sru2.0.html](http://docs.oasis-open.org/search-ws/searchRetrieve/v1.0/csprd01/part3-sru2.0/searchRetrieve-v1.0-csprd01-part3-sru2.0.html)
- *searchRetrieve: Part 4. APD Binding for OpenSearch Version 1.0*. (this document) [http://docs.oasis-open.org/search-ws/searchRetrieve/v1.0/csprd01/part4](http://docs.oasis-open.org/search-ws/searchRetrieve/v1.0/csprd01/part4-opensearch/searchRetrieve-v1.0-csprd01-part4-opensearch.html) [opensearch/searchRetrieve-v1.0-csprd01-part4-opensearch.html](http://docs.oasis-open.org/search-ws/searchRetrieve/v1.0/csprd01/part4-opensearch/searchRetrieve-v1.0-csprd01-part4-opensearch.html)
- *searchRetrieve: Part 5. CQL: The Contextual Query Language Version 1.0*. [http://docs.oasis-open.org/search-ws/searchRetrieve/v1.0/csprd01/part5-cql/searchRetrieve](http://docs.oasis-open.org/search-ws/searchRetrieve/v1.0/csprd01/part5-cql/searchRetrieve-v1.0-csprd01-part5-cql.html)[v1.0-csprd01-part5-cql.html](http://docs.oasis-open.org/search-ws/searchRetrieve/v1.0/csprd01/part5-cql/searchRetrieve-v1.0-csprd01-part5-cql.html)
- *searchRetrieve: Part 6. SRU Scan Operation Version 1.0*. [http://docs.oasis-open.org/search-ws/searchRetrieve/v1.0/csprd01/part6](http://docs.oasis-open.org/search-ws/searchRetrieve/v1.0/csprd01/part6-scan/searchRetrieve-v1.0-csprd01-part6-scan.html) [scan/searchRetrieve-v1.0-csprd01-part6-scan.html](http://docs.oasis-open.org/search-ws/searchRetrieve/v1.0/csprd01/part6-scan/searchRetrieve-v1.0-csprd01-part6-scan.html)
- *searchRetrieve: Part 7. SRU Explain Operation Version 1.0*. [http://docs.oasis-open.org/search-ws/searchRetrieve/v1.0/csprd01/part7](http://docs.oasis-open.org/search-ws/searchRetrieve/v1.0/csprd01/part7-explain/searchRetrieve-v1.0-csprd01-part7-explain.html) [explain/searchRetrieve-v1.0-csprd01-part7-explain.html](http://docs.oasis-open.org/search-ws/searchRetrieve/v1.0/csprd01/part7-explain/searchRetrieve-v1.0-csprd01-part7-explain.html)

#### **Related work:**

This specification is related to:

 OpenSearch » 1.1 » Draft 5 specification. [http://www.opensearch.org/Specifications/OpenSearch/1.1/Draft\\_5](http://www.opensearch.org/Specifications/OpenSearch/1.1/Draft_5)

#### **Abstract:**

This document, "*APD Binding for OpenSearch"* is a binding of the OASIS SWS Abstract Protocol Definition to the OpenSearch version 1.1 Draft 5 Specification. This is one of a set of documents for the OASIS Search Web Services (SWS) initiative.

#### **Status:**

This document was last revised or approved by the OASIS Search Web Services TC on the above date. The level of approval is also listed above. Check the "Latest version" location noted above for possible later revisions of this document.

Technical Committee members should send comments on this specification to the Technical Committee's email list. Others should send comments to the Technical Committee by using the ["Send A Comment"](http://www.oasis-open.org/committees/comments/form.php?wg_abbrev=search-ws) button on the Technical Committee's web page at [http://www.oasis](http://www.oasis-open.org/committees/search-ws/)[open.org/committees/search-ws/.](http://www.oasis-open.org/committees/search-ws/)

For information on whether any patents have been disclosed that may be essential to implementing this specification, and any offers of patent licensing terms, please refer to the Intellectual Property Rights section of the Technical Committee web page [\(http://www.oasis](http://www.oasis-open.org/committees/search-ws/ipr.php)[open.org/committees/search-ws/ipr.php\)](http://www.oasis-open.org/committees/search-ws/ipr.php).

#### **Citation format:**

When referencing this specification the following citation format should be used:

#### **[SearchRetrievePt4]**

*searchRetrieve: Part 4. APD Binding for OpenSearch Version 1.0*. 08 December 2011. OASIS Committee Specification Draft 01 / Public Review Draft 01. [http://docs.oasis-open.org/search](http://docs.oasis-open.org/search-ws/searchRetrieve/v1.0/csprd01/part4-opensearch/searchRetrieve-v1.0-csprd01-part4-opensearch.html)[ws/searchRetrieve/v1.0/csprd01/part4-opensearch/searchRetrieve-v1.0-csprd01-part4](http://docs.oasis-open.org/search-ws/searchRetrieve/v1.0/csprd01/part4-opensearch/searchRetrieve-v1.0-csprd01-part4-opensearch.html) [opensearch.html.](http://docs.oasis-open.org/search-ws/searchRetrieve/v1.0/csprd01/part4-opensearch/searchRetrieve-v1.0-csprd01-part4-opensearch.html)

# **Notices**

Copyright © OASIS Open 2011. All Rights Reserved.

All capitalized terms in the following text have the meanings assigned to them in the OASIS Intellectual Property Rights Policy (the "OASIS IPR Policy"). The full [Policy](http://www.oasis-open.org/who/intellectualproperty.php) may be found at the OASIS website.

This document and translations of it may be copied and furnished to others, and derivative works that comment on or otherwise explain it or assist in its implementation may be prepared, copied, published, and distributed, in whole or in part, without restriction of any kind, provided that the above copyright notice and this section are included on all such copies and derivative works. However, this document itself may not be modified in any way, including by removing the copyright notice or references to OASIS, except as needed for the purpose of developing any document or deliverable produced by an OASIS Technical Committee (in which case the rules applicable to copyrights, as set forth in the OASIS IPR Policy, must be followed) or as required to translate it into languages other than English.

The limited permissions granted above are perpetual and will not be revoked by OASIS or its successors or assigns.

This document and the information contained herein is provided on an "AS IS" basis and OASIS DISCLAIMS ALL WARRANTIES, EXPRESS OR IMPLIED, INCLUDING BUT NOT LIMITED TO ANY WARRANTY THAT THE USE OF THE INFORMATION HEREIN WILL NOT INFRINGE ANY OWNERSHIP RIGHTS OR ANY IMPLIED WARRANTIES OF MERCHANTABILITY OR FITNESS FOR A PARTICULAR PURPOSE.

OASIS requests that any OASIS Party or any other party that believes it has patent claims that would necessarily be infringed by implementations of this OASIS Committee Specification or OASIS Standard, to notify OASIS TC Administrator and provide an indication of its willingness to grant patent licenses to such patent claims in a manner consistent with the IPR Mode of the OASIS Technical Committee that produced this specification.

OASIS invites any party to contact the OASIS TC Administrator if it is aware of a claim of ownership of any patent claims that would necessarily be infringed by implementations of this specification by a patent holder that is not willing to provide a license to such patent claims in a manner consistent with the IPR Mode of the OASIS Technical Committee that produced this specification. OASIS may include such claims on its website, but disclaims any obligation to do so.

OASIS takes no position regarding the validity or scope of any intellectual property or other rights that might be claimed to pertain to the implementation or use of the technology described in this document or the extent to which any license under such rights might or might not be available; neither does it represent that it has made any effort to identify any such rights. Information on OASIS' procedures with respect to rights in any document or deliverable produced by an OASIS Technical Committee can be found on the OASIS website. Copies of claims of rights made available for publication and any assurances of licenses to be made available, or the result of an attempt made to obtain a general license or permission for the use of such proprietary rights by implementers or users of this OASIS Committee Specification or OASIS Standard, can be obtained from the OASIS TC Administrator. OASIS makes no representation that any information or list of intellectual property rights will at any time be complete, or that any claims in such list are, in fact, Essential Claims.

The name "OASIS" is a trademark of [OASIS,](http://www.oasis-open.org/) the owner and developer of this specification, and should be used only to refer to the organization and its official outputs. OASIS welcomes reference to, and implementation and use of, specifications, while reserving the right to enforce its marks against misleading uses. Please see<http://www.oasis-open.org/who/trademark.php> for above guidance.

# **Table of Contents**

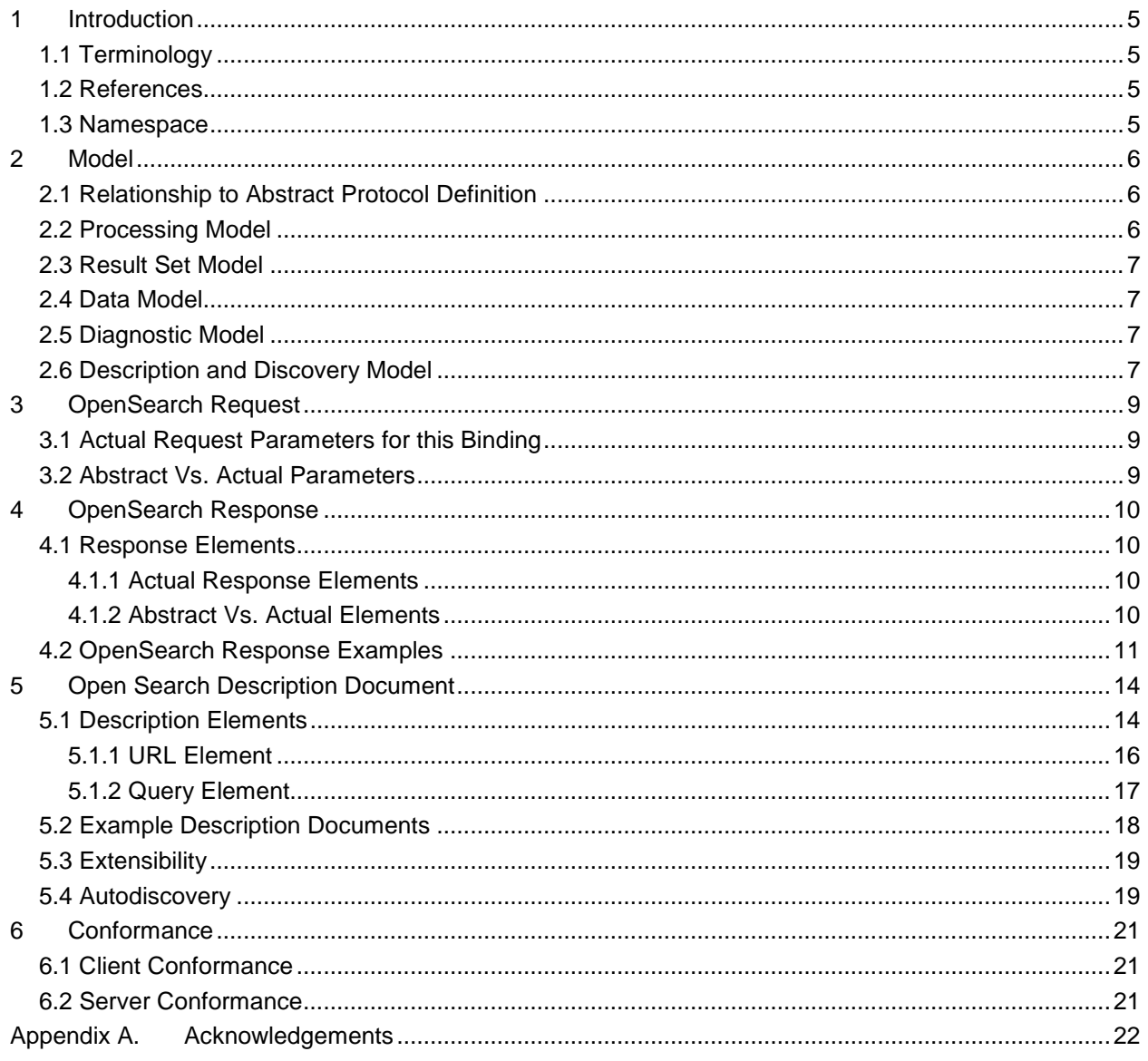

# <span id="page-4-0"></span>**1 Introduction**

This is one of a set of documents for the OASIS Search Web Services (SWS) initiative.

 **This document, "***APD Binding for OpenSearch"* is a binding of the OASIS SWS Abstract Protocol Definition.

- This specification is intended to be fully compatible with
- [http://www.opensearch.org/Specifications/OpenSearch/1.1/Draft\\_5](http://www.opensearch.org/Specifications/OpenSearch/1.1/Draft_5)
- The set of documents includes the Abstract Protocol Definition (APD) for searchRetrieve operation, which
- presents the model for the SearchRetrieve operation and serves as a guideline for the development of
- *application protocol bindings* describing the capabilities and general characteristic of a server or search
- engine, and how it is to be accessed.
- The collection of documents also includes three bindings (3, 4, and 5 in the list below). This document is one of the three.
- The eight documents in this collection of specifications are:
- 1. Overview
- 2. APD
- 3. SRU1.2
- 4. SRU2.0
- 5. OpenSearch (this document)
- 6. CQL
- 7. Scan
- <span id="page-4-1"></span>8. Explain

### **1.1 Terminology**

 The key words "MUST", "MUST NOT", "REQUIRED", "SHALL", "SHALL NOT", "SHOULD", "SHOULD NOT", "RECOMMENDED", "MAY", and "OPTIONAL" in this document are to be interpreted as described in [RFC2119].

### <span id="page-4-2"></span>**1.2 References**

- All references for the set of documents in this collection are supplied in the Overview document:
- *searchRetrieve: Part 0. Overview Version 1.0*
- [http://docs.oasis-open.org/search-ws/searchRetrieve/v1.0/csd01/part0-overview/searchRetrieve-v1.0-](http://docs.oasis-open.org/search-ws/searchRetrieve/v1.0/csd01/part0-overview/searchRetrieve-v1.0-csd01-part0-overview.doc) [csd01-part0-overview.doc](http://docs.oasis-open.org/search-ws/searchRetrieve/v1.0/csd01/part0-overview/searchRetrieve-v1.0-csd01-part0-overview.doc)

### <span id="page-4-3"></span>**1.3 Namespace**

- All XML namespaces for the set of documents in this collection are supplied in the Overview document: *searchRetrieve: Part 0. Overview Version 1.0*
- [http://docs.oasis-open.org/search-ws/searchRetrieve/v1.0/csd01/part0-overview/searchRetrieve-v1.0-](http://docs.oasis-open.org/search-ws/searchRetrieve/v1.0/csd01/part0-overview/searchRetrieve-v1.0-csd01-part0-overview.doc)
- [csd01-part0-overview.doc](http://docs.oasis-open.org/search-ws/searchRetrieve/v1.0/csd01/part0-overview/searchRetrieve-v1.0-csd01-part0-overview.doc)

# <span id="page-5-0"></span>**2 Model**

 This document describes the OpenSearch model, request parameters, response elements, and description document.

- Search clients can use OpenSearch description documents to learn about the public interface of a search
- 41 engine. These description documents contain parameterized URL templates that indicate how the search realisty.<br>42 client should make search requests.
- client should make search requests.

# <span id="page-5-1"></span>**2.1 Relationship to Abstract Protocol Definition**

 The APD defines abstract request parameters and abstract response elements. A binding lists those abstract parameters and elements applicable to that binding and indicates the corresponding actual name of the parameter or element to be transmitted in a request or response.

# **Example.**

```
48 The APD defines the abstract parameter: startPosition as "The position within<br>49 the result set of the first item to be returned."
49 the result set of the first item to be returned."<br>50 And OpenSearch refers to that abstract parameter
50 And OpenSearch refers to that abstract parameter and notes that its name, as<br>51 used in the OpenSearch specification is 'startIndex'. Thus the request
             used in the OpenSearch specification is 'startIndex'. Thus the request
52 parameter 'startRecord' in OpenSearch represents the abstract parameter 
53 startPosition in the APD.
```
 Different bindings may use different names to represent this same abstract parameter, and its semantics may differ across those bindings as the binding models differ. It is the responsibility of the binding to

explain these differences in terms of their respective models.

### <span id="page-5-2"></span>**2.2 Processing Model**

A server provides a description document that a client reads to determine how to formulate a

- search/retrieve request and interpret the response. The client may send a request, including search terms, to the server, who replies with a response that includes results based on the search terms.
- The server returns results either as a stream ("stream mode") or a page ("page mode"). A stream is an
- arbitrary range of results, for example, results 10 through 100. In page mode, the server groups the
- results into pages, and returns one page. The server will always return results as a stream or always as a page, and indicates one or the other in its description file.
- If the server returns a page, the request may include the 'count' parameter, suggesting how many results
- there should be per page. The request may also include the 'startPage' parameter indicating which page
- is desired. (See [note 1.](#page-6-4)) The server may ignore the 'count' parameter and determine the number of results per page itself. (See [note 2.\)](#page-6-5)
- If the server returns a stream, the request may include the parameter 'startIndex' to indicate the desired position within the result set of the first result within the stream. For example if the value of the
- 'startIndex' parameter is 61, and if the server returns 30 results, the stream will consist of results 61
- through 90. The request may also include the 'count' parameter (for example, a value of 30, if the client
- 73 wants results 61 through 90) but the server may ignore it. (See [note 3.](#page-6-6))
- The response includes the element <totalResults>, the number of results found by the search. This element will be omitted only if the last of the available results is included in the response.
- So the client can scroll through the results by issuing repeated requests until there is a response which omits the <totalResults> element, the omission signaling that there are no further results. Each request uses the same value for the parameter 'searchTerms', and :
- 
- In stream mode: the value of the parameter 'startIndex' is the previous value plus the number of results included in the previous response.
- 81 In page mode: the value of the parameter 'startPage' is the previous value plus one (1).
- Notes:
- <span id="page-6-4"></span>1. The server returns one page only, contrary to the implication of the parameter name, 'startPage'.
- <span id="page-6-5"></span>84 2. If the server has ignored the count parameter, then the startPage parameter that the client has suggested will not retrieve the specific results that the client had in mind.
- <span id="page-6-6"></span>86 3. The 'count' parameter is defined as "desired number of results per page", but it applies not only in page mode, but also in stream mode: In stream mode the entire list of results is considered a single page.

# <span id="page-6-0"></span>**2.3 Result Set Model**

 There are no explicit (named) result sets in openSearch. It is assumed that if multiple requests are issued to a search engine with the same value of parameter 'searchTerms' the results will be identical, that is, the same set of results in the same order. Therefore the parameter 'searchTerms' can be considered to

represent a result set.

# <span id="page-6-1"></span>**2.4 Data Model**

 The data model of the Abstract Protocol Model says that a "*datastore* is a collection of units of data. Such a unit is referred to as an *item…*"

97 In this binding:

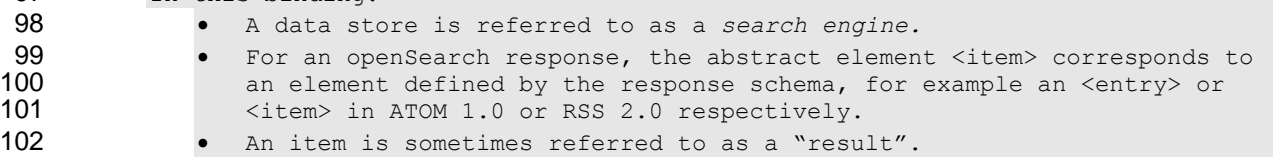

 The Abstract Protocol Model further notes that "associated with a datastore are one or more formats that may be used for the transfer of items from the server to the client. Such a format is referred to as an *item type..*"

106 In this binding:

<span id="page-6-7"></span>107 • There is no parameter equivalent to itemType; the format is internally *defined by the response format.*

- The Abstract Protocol Model further notes that "The server may also partition the result set into *result groups*."
- 111 In this binding:
- <span id="page-6-2"></span>112 • 'groups are referred to as 'pages'.

# **2.5 Diagnostic Model**

 OpenSearch does not include specific diagnostics. HTTP diagnostics are returned when a URL is badly formed or the server is unable to perform the search contained within the URL.

 If the server is able to interpret but not process a request it can send back the OpenSearch Description Document that explains how to correctly construct a request.

# <span id="page-6-3"></span>**2.6 Description and Discovery Model**

 OpenSearch mandates an OpenSearch Description Document that is consistent with the requirements of the Abstract Protocol Definition. There are six groups of data that may be included:

- *1.* **General Description of the Server and its Capabilities.** The OpenSearch Description Document includes a *shortName*, and *longName* and also *tags* which are keywords that describe the server's *content* (*datastore*)*.*
- 2. **How to Formulate a Request.** The OpenSearch Description Document includes a mandatory [URL element](#page-15-0) containing a mandatory request template.
- 3. **Query Grammar.** There is no explicit search grammar associated with OpenSearch.
- 4. **How to Interpret a Response.** The type attribute of the URL element indicates the MIME type (*format*) of the response.
- 129 5. **How to Process Results.** The OpenSearch Description Document may include extra elements 130 explaining how to process and display the search results. These include an *image* and *attribution*  131 for display against the results, an indication of *adultContent* and *syndicationRight*.
- 132 6. **[Auto-Discovery](#page-18-2) Process.** An OpenSearch description documents may include a reference to other OpenSearch description documents.
- 134 The OpenSearch [URL template](#page-15-1) represents a parameterized form of the URL by which a search engine is 135 gueried. The client processes the template, replacing each instance of a template parameter, with the
- 135 queried. The client processes the template, replacing each instance of a template parameter, with the 136 value for that parameter. The template parameters are the request parameters shown below.
- value for that parameter. The template parameters are the request parameters shown below.

# <span id="page-8-0"></span><sup>137</sup> **3 OpenSearch Request**

# <span id="page-8-1"></span>138 **3.1 Actual Request Parameters for this Binding**

#### 139 *Table 1: Summary of Actual Request Parameters*

<span id="page-8-3"></span>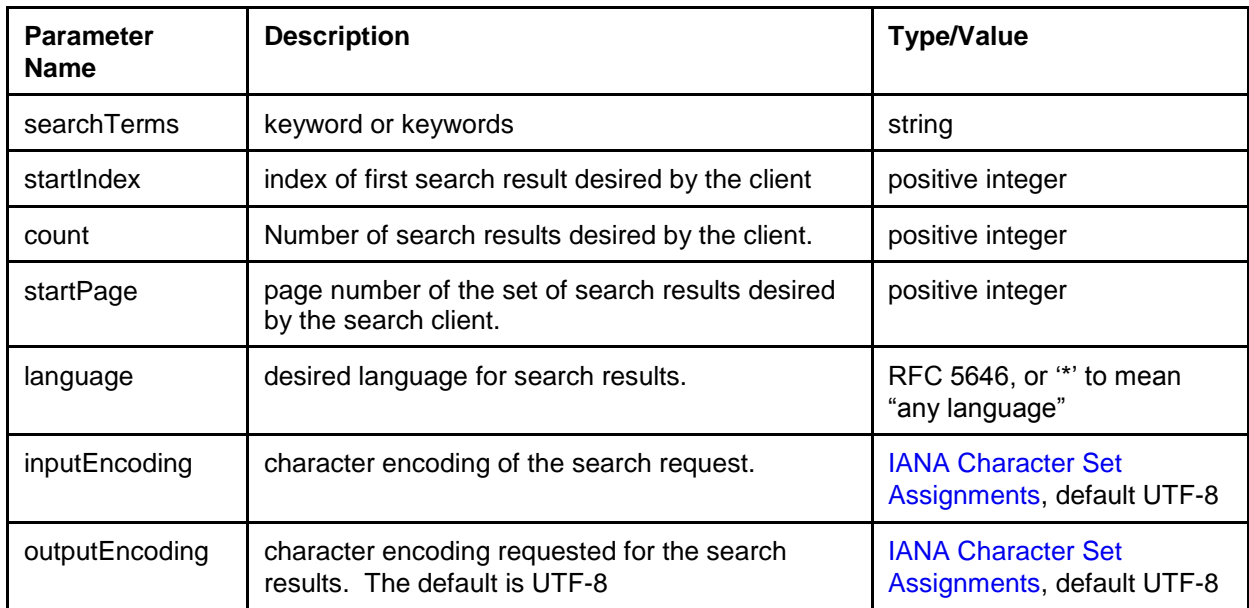

# <span id="page-8-2"></span>140 **3.2 Abstract Vs. Actual Parameters**

141 The following table lists the Abstract parameters defined in the Abstract Protocol Definition, and the

142 openSearch actual parameters, in two columns, with corresponding parameters in the same row.

143 *Table 2: Abstract Vs. Actual parameters*

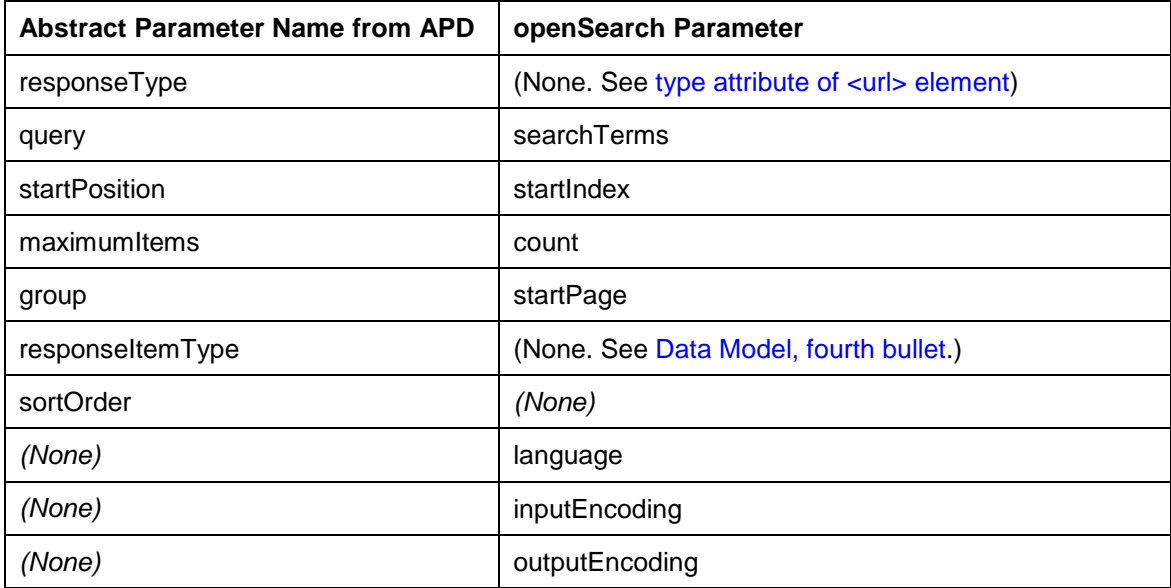

# <span id="page-9-0"></span><sup>144</sup> **4 OpenSearch Response**

### <span id="page-9-1"></span>145 **4.1 Response Elements**

- 146 This section summarizes the OpenSearch response elements and compares them with the abstract
- 147 elements defined in the Abstract Protocol Definition.

### <span id="page-9-2"></span>148 **4.1.1 Actual Response Elements**

- 149 The following table describes the actual XML response elements.
- 150 *Table 3: Summary of Actual Response Elements*

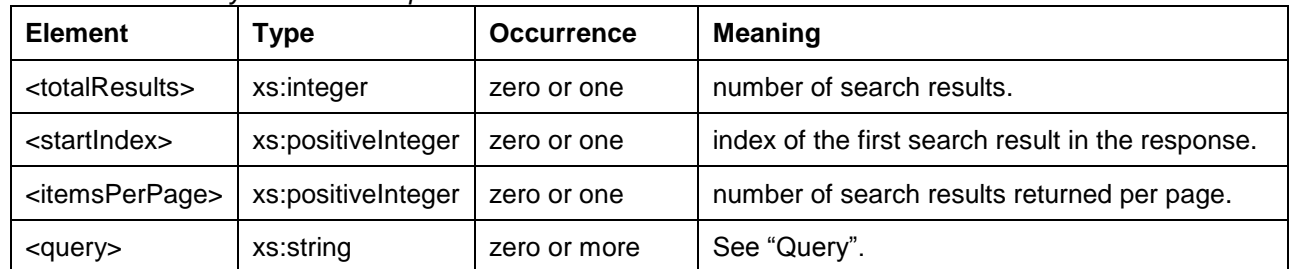

### <span id="page-9-3"></span>151 **4.1.2 Abstract Vs. Actual Elements**

- 152 The following table lists abstract elements from the Abstract Protocol Definition, and the openSearch 153 actual elements, in two columns, with corresponding elements in the same row.
	- *Table 4: Abstract Vs. Actual elements*

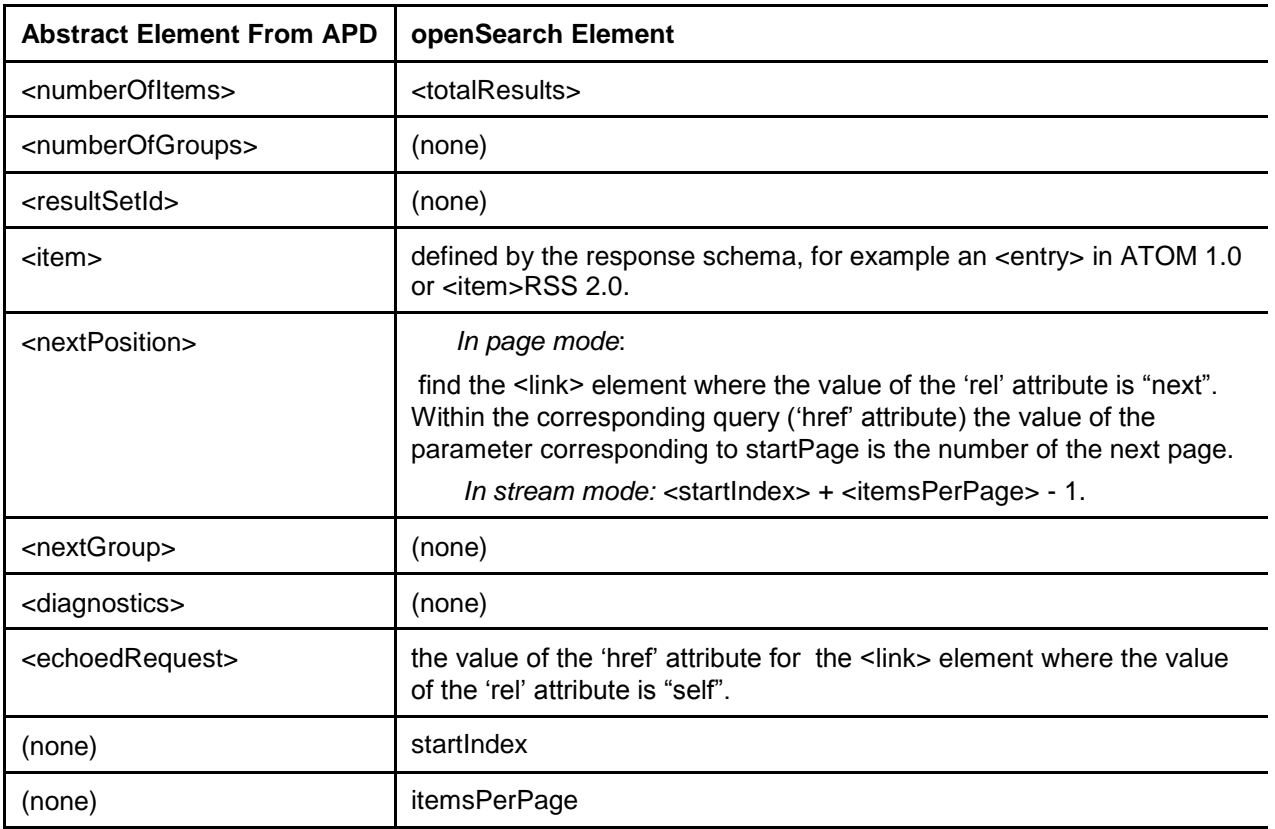

```
(none) Query
```
### 154 **4.2 OpenSearch Response Examples**

155 **Example 1:** A page of search results in Atom 1.0

#### 156 The line numbers on the left are added for reference in the analysis below.

```
157 <?xml version="1.0" encoding="UTF-8"?><br>158 <feed xmlns="http://www.w3.org/2005/A
            158 <feed xmlns="http://www.w3.org/2005/Atom" 
159 xmlns:OpenSearch="http://a9.com/-/spec/OpenSearch/1.1/">
160 <title>Example.com Search: New York history</title>
161 <link href="http://example.com/New+York+history"/>
162 <updated>2003-12-13T18:30:02Z</updated><br>163 <author>
              <author>
164 <name>Example.com, Inc.</name><br>165 </author>
              \langle/author>
166 <id>urn:uuid:60a76c80-d399-11d9-b93C-0003939e0af6</id>
167 1. <OpenSearch:totalResults>4230000</OpenSearch:totalResults>
168 2. <OpenSearch:startIndex>21</OpenSearch:startIndex>
169 3. < OpenSearch: itemsPerPage>10</ OpenSearch: itemsPerPage>170
              170 <OpenSearch:Query
171 4. role="request" searchTerms="New York History" startPage="1" /><br>172
              \lambdaink
173 rel="alternate" href="http://example.com/New+York+History?pw=3" 
174 type="text/html" /> \langle1ink
              \lambdalink
176 5. rel="self"<br>177 href= "htt
                href= "http://example.com/New+York+History?pw=3&format=atom"
178 type="application/atom+xml"/>
179 <link<br>180 6. rel:
           180 6. rel="first" 
181 href="http://example.com/New+York+History?pw=1&format=atom"
182 type="application/atom+xml"/>
183 <link 
184 7. rel="previous"<br>185 href="http://ex
                href="http://example.com/New+York+History?pw=2&format=atom"
186 type="application/atom+xml"/><br>187 8. <link
           8. <link
188 rel="next"
189 href="http://example.com/New+York+History?pw=4&format=atom"<br>190 type="application/atom+xml"/>
190 type="application/atom+xml"/><br>191 9. <link
191 9. <link<br>192 rel:
                rel="last"
193 href="http://example.com/New+York+History?pw=4229991&format=atom"
194 type="application/atom+xml"/><br>195 <link
              \lambdaink
196 rel="search" type="application/OpenSearchdescription+xml"<br>197 href="http://example.com/OpenSearchdescription.xml"/>
                 href="http://example.com/OpenSearchdescription.xml"/>
198 <entry><br>199 <titl
                <title>New York History</title>
200 <link 
201 href="http://www.columbia.edu/cu/lweb/eguids/amerihist/nyc.html"/><br>202 (id>urn:uuid:1225c695-cfb8-4ebb-aaaa-80da344efa6a</id>
                <id>urn:uuid:1225c695-cfb8-4ebb-aaaa-80da344efa6a</id>
203 <updated>2003-12-13T18:30:02Z</updated><br>204 <content type="text">
                <content type="text">
205 ... Harlem.NYC - A virtual tour and information on 
206 businesses ... with historic photos of Columbia's own New York<br>207 heighborhood ... Internet Resources for the City's History....
                  neighborhood ... Internet Resources for the City's History. ...
208 \langle/content><br>209 \langle/entry>
              </entry>
210
```
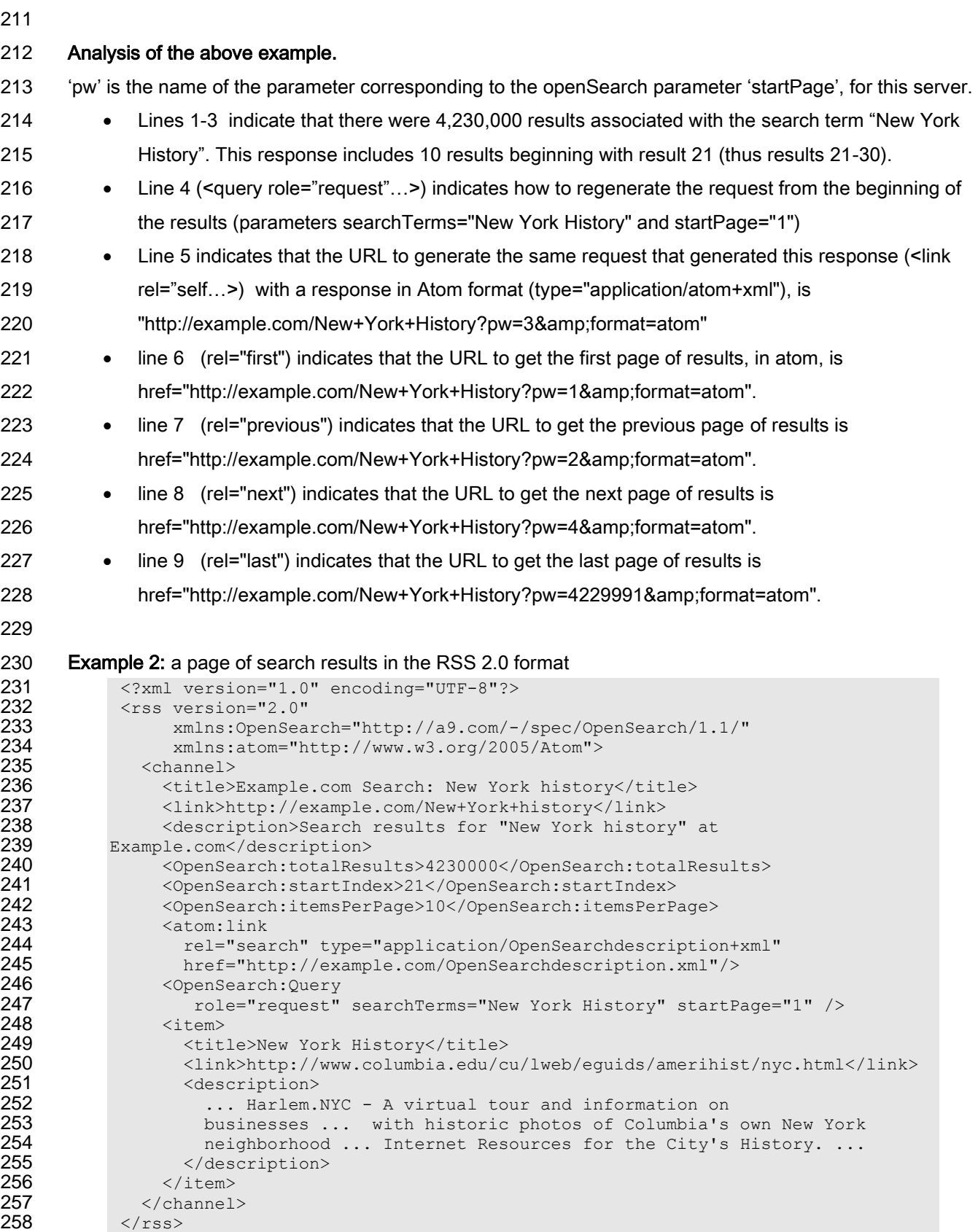

260

```
261 Example 3 a page of search results in the XHTML 1.0 format 
262 <?xml version="1.0" encoding="UTF-8"?><br>263 <!DOCTYPE html PUBLIC "-//W3C//DTD XHT
263 <!DOCTYPE html PUBLIC "-//W3C//DTD XHTML 1.0 Strict//EN"<br>264 Thttp://www.w3.org/TR/xhtml1/DTD/xhtml1-strict.dtd">
264 "http://www.w3.org/TR/xhtml1/DTD/xhtml1-strict.dtd"><br>265 <html xmlns="http://www.w3.org/1999/xhtml" xml:lang="en
265 
shtml xmlns="http://www.w3.org/1999/xhtml" xml:lang="en" lang="en"><br>
266 
Shead profile="http://a9.com/-/spec/OpenSearch/1.1/" >
266 <head profile="http://a9.com/-/spec/OpenSearch/1.1/" > 267 <title>Example.com Search: New York history</title>
267 <title>Example.com Search: New York history</title>
268 <link rel="search"<br>269 type="applic"
269 type="application/OpenSearchdescription+xml"<br>270 href="http://example.com/OpenSearchdescripti
270 href="http://example.com/OpenSearchdescription.xml"<br>271 title="Example.com Web Search" />
271 title="Example.com Web Search" /><br>272 <meta name="totalResults" content="4230
272 <meta name="totalResults" content="4230000"/><br>273 <meta name="startIndex" content"1"/>
273 <meta name="startIndex" content"1"/><br>274 <meta name="itemsPerPage" content="1
274 <meta name="itemsPerPage" content="10"/><br>275 </head>
275 \langle/head><br>276 \langlebody>
276 <br/>body> <br/>ul
277 \langle \text{ul}\rangle<br>278 \langle \text{l}\rangle278 <li><br>279 <a
279 <a href="http://www.columbia.edu/cu/lweb/eguids/amerihist/nyc.html">
280 New York History<br>281 \langle A \rangle281 \langle /a \rangle<br>282 \langle div
282 <div><br>283 ...
283 ... Harlem.NYC - A virtual tour and information on 284 ... businesses ... with historic photos of Columbia's
284 businesses ... with historic photos of Columbia's own New York<br>285 businesses ... Internet Resources for the City's History....
285 neighborhood ... Internet Resources for the City's History. ...
286 \langle /div \rangle<br>287 \langle /11 \rangle287 \langle/li><br>288 \langle288 \langle 1--...-- \rangle<br>289 \langle 1--...-- \rangle289 </ul><br>290 </body>
290 \langle \text{body} \rangle<br>291 \langle \text{html} \rangle\langle/html>
```
# <span id="page-13-0"></span><sup>292</sup> **5 Open Search Description Document**

293 A server providing an OpenSearch interface provides a description document to describe the interface.

294 OpenSearch description documents have the following mime type (pending IANA registration):

### 295 application/OpenSearchdescription+xml

- 296 OpenSearch description elements (table below) have the following XML Namespaces URI
- 297 http://a9.com/-/spec/OpenSearch/1.1/

# <span id="page-13-1"></span>298 **5.1 Description Elements**

299 *Table 5: Description Elements*

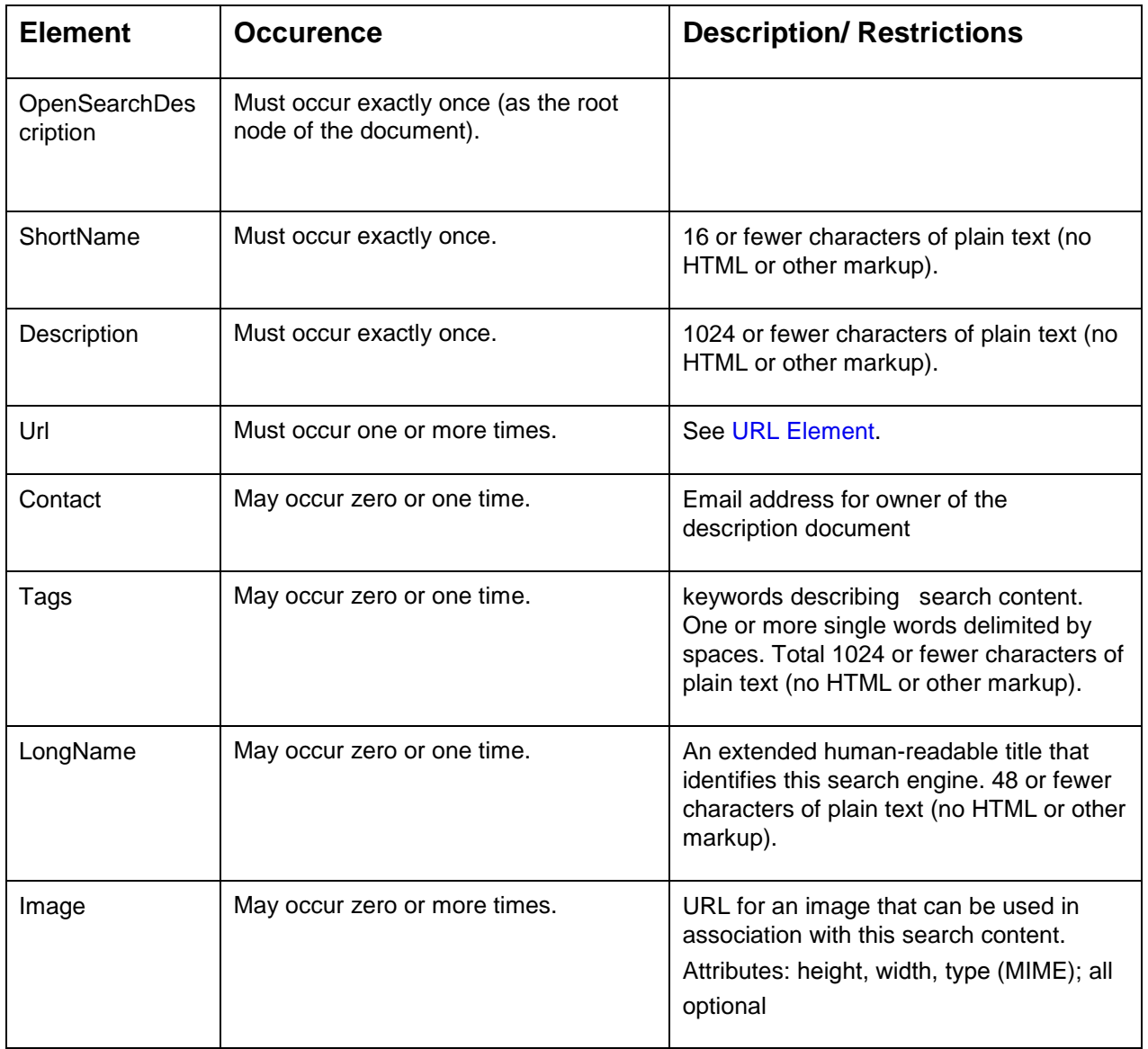

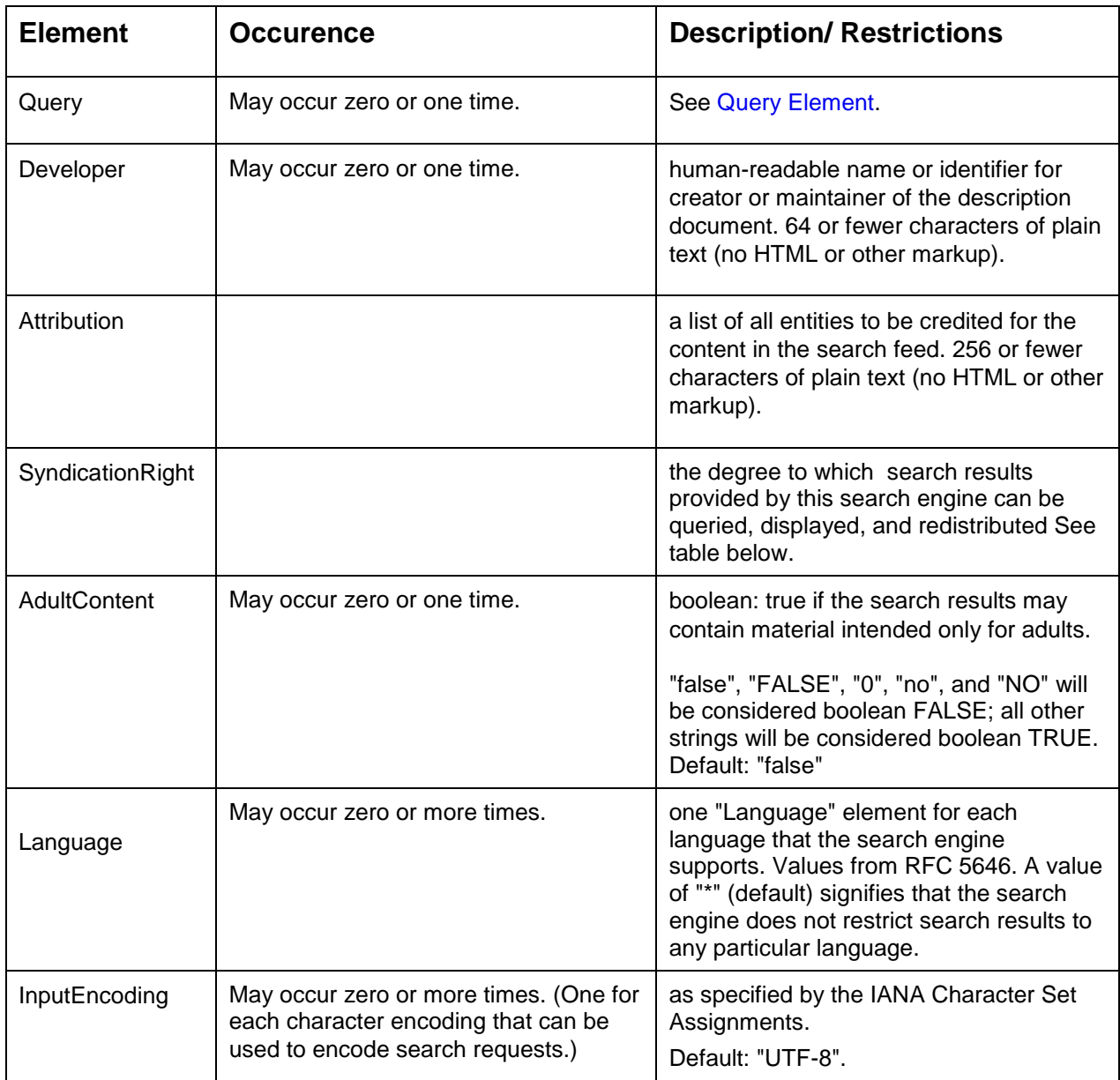

300 **Values for Parameter SyndicationRight**

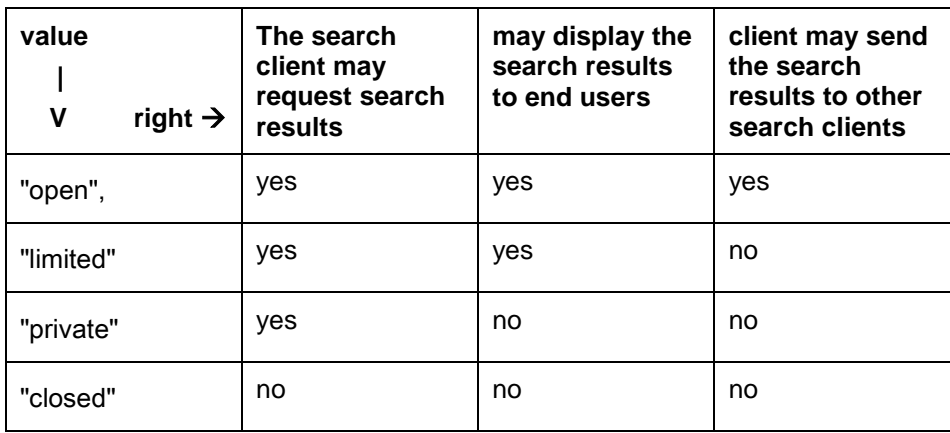

### <span id="page-15-0"></span>**5.1.1 URL Element**

The Url element has the form as shown in the following example:

```
303 <Url
304 type= "application/rss+xml"<br>305 indexOffset="0"
               indexOffset="0"
306 rel="results"<br>307 template=
               template=
308 "http://example.com/search?q={searchTerms}&start={startIndex?}&format=
309 rss"/>
```
#### **5.1.1.1 Attributes of the URL Element**

**indexOffset, pageOffset.** The starting number for the first search result or first page of search results,

 for index-based and page-based results respectively. Defaults are "1"; the "indexOffset" and "pageOffset" attributes may be used to inform search clients of different starting values.

<span id="page-15-2"></span>type. The MIME type of the search result format. The 'type' attribute of the <url> element is what the client

 uses to determine how to request a specific response format. There may be several <url> elements, each with a type attribute of a different value. The one with the desired value (mime type) is the one belonging to the template to use for that response format. This attribute is **required**.

 **Rel**. The role of the resource being described in relation to the description document. A space-delimited 319 list of valid rel value, each either a URI or one of the following:

- 320 · "results" (default)
- Requests search results in the specified format.
- 322 "suggestions"
- Request search suggestions in the specified format.
- "self"
- Represents the canonical URL of this description document.
- 326 · "collection"
- Requests a set of resources.
- An empty rel attribute value should be treated by the client as if the rel attribute was not present at all. If a
- client does not recognize the meaning of a rel value it should ignore it.
- template. See [Template Syntax.](#page-15-1)

#### <span id="page-15-1"></span>**5.1.1.2 Template Syntax**

- The OpenSearch URL template represents a parameterized form of the URL by which a search engine is queried. The search client will process the URL template and attempt to replace each instance of a
- template parameter, generally represented in the form {name}, with a value determined at query time.
- All parameter names are associated with a namespace; the OpenSearch 1.1 namespace is the default if no other is indicated. Parameter names are case sensitive.
- A template parameter is designated as optional by using the "?" as shown in the two examples below.
- The template parameters are the openSearch request parameters in [table 1.](#page-8-3)

#### **Examples**

- **Example 1**: a search URL template that contains a template parameter:
- [http://example.com/search?q={searchTerms}](http://example.com/search?q=%7bsearchTerms)

In this example, the openSearch parameter 'searchTerms', in curly brackets, is an abstract parameter to

be replaced by the actual parameter for this search engine, in this case 'q'. {searchTerms}" is required as

- indicated by the absence of "?"
- **Example 2:** optional template parameter:
- [http://example.com/feed/{startPage?](http://example.com/feed/%7bstartPage)}
- This example, the question mark, "?", is used to mean that the parameter startPage is optional.

#### <span id="page-16-0"></span>**5.1.2 Query Element**

 The Query element may appear in a description document or search response and is used to supply search requests that can be performed by a search client.

 The Query element attributes correspond to the search parameters in a URL template. The core search parameters are explicitly defined as Query attributes, and custom parameters can be added via namespaces as needed.

 At least one Query element with role="example" should be provided in each description document so that search clients can test the search engine. In addition a Query element with role="request" in each search response so that search clients can recreate the current search.

#### **5.1.2.1 Attributes of the Query Element**

- The query element may contain the following attributes defined in the OpenSearch namespace, as well as attributes from external namespace.
- 360 . role. Required. Values:
- o "request" : the search query can be performed to retrieve the same set of search results.
- o "example"
- o "related" :thequery can be performed to retrieve similar but different search results.
- o "correction" : corrected query (e.g. a spelling correction) which can be performed to improve results set,
- **b obset**": a query that will narrow the current set of search results.
- o "superset": a query that will broaden the current set of search results.
- **• title.** Plain text string describing the search request. 256 or fewer characters. optional.
- totalResults.Expected number of results to be found if the search request were made. Optional.

370 · searchTerms, count, startIndex, startPage, language, inputEncoding, outputEncoding. The value representing these parameters. All are optional.

#### 372 **5.1.2.2 Query Element Examples**

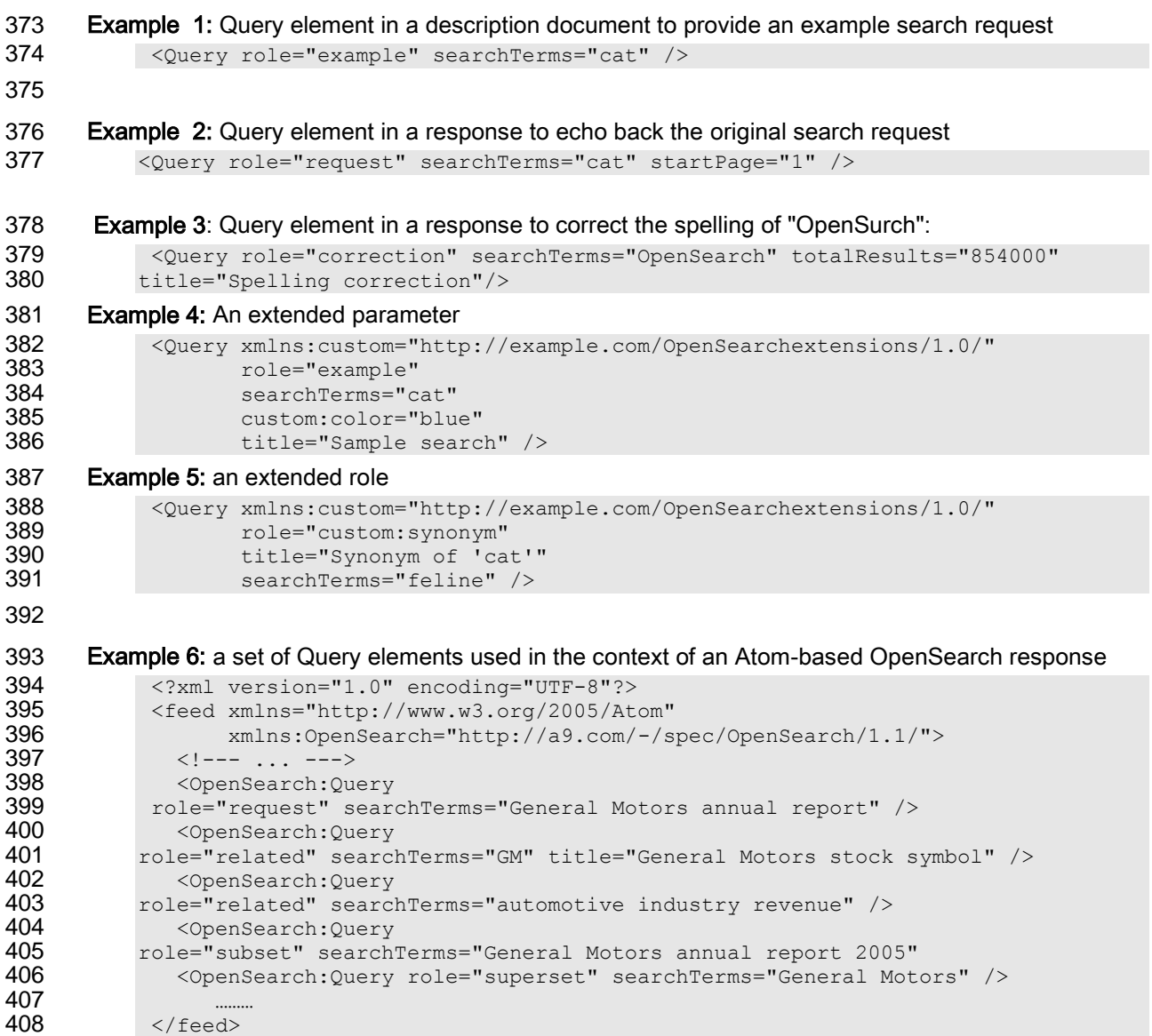

# <span id="page-17-0"></span>409 **5.2 Example Description Documents**

```
410 Example 1: a simple OpenSearch description document
411 <?xml version="1.0" encoding="UTF-8"?><br>412 <OpenSearchDescription xmlns="http://a
412 <OpenSearchDescription xmlns="http://a9.com/-/spec/OpenSearch/1.1/">
413 <ShortName>Web Search</ShortName><br>414 <Description>Use Example.com to search
414 <Description>Use Example.com to search the Web.</Description>
                     415 <Tags>example web</Tags>
416 <contact>admin@example.com</Contact><br>417 <url rel="results"
417 <Url rel="results"<br>418 type="applica
418 type="application/rss+xml"<br>419 template=
419 template=<br>420 "http://example.com/?g
420 "http://example.com/?q={searchTerms}&pw={startPage?}&format=rss"/><br>421 </OpenSearchDescription>
            421 </OpenSearchDescription>
```
422

#### 423 **Example 2:** a detailed OpenSearch description document

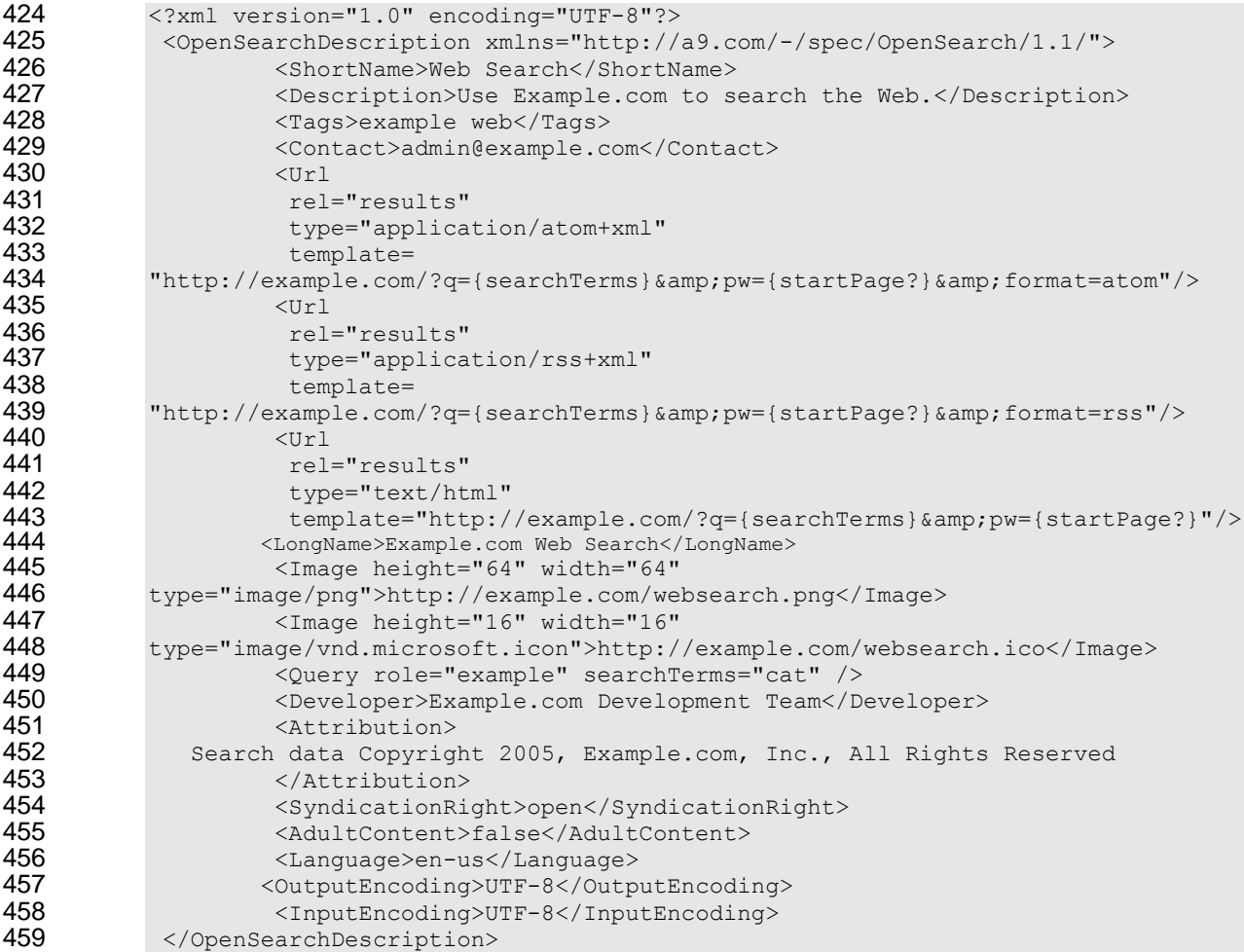

# <span id="page-18-0"></span>460 **5.3 Extensibility**

461 OpenSearch description documents can be extended provided that all foreign elements and attributes are 462 associated with an explicit XML namespace. Clients that encounter unrecognized foreign elements 463 should ignore them and continue to process the document as if these elements did not appear.

### <span id="page-18-2"></span><span id="page-18-1"></span>464 **5.4 Autodiscovery**

465 An OpenSearch description documents may include a reference to other OpenSearch description 466 documents by including "link" elements on search results, with the following attributes/values:

- 467 type ="application/OpenSearchdescription+xml". 468 · rel="search".
- 469 href= [URI of an OpenSearch description document].
- 470 title= [human-readable plain text string describing the search engine].
- 471 And in addition, for HTML and XHTML documents:
- 472 The HTML <head/> element should include the attribute/value pair: 473 profile="http://a9.com/-/spec/OpenSearch/1.1/".

### 474 **Autodiscovery Examples**

475 Example 1: Atom-based search results with an OpenSearch autodiscovery link element

```
476
```

```
477 <?xml version="1.0" encoding="UTF-8"?><br>478 <feed xmlns="http://www.w3.org/2005/Ato
             478 <feed xmlns="http://www.w3.org/2005/Atom" 
479 xmlns:OpenSearch="http://a9.com/-/spec/OpenSearch/1.1/">
480 ……..
481 <link rel="search"
482 href="http://example.com/OpenSearchdescription.xml"<br>483 type="application/OpenSearchdescription+xml"
483 type="application/OpenSearchdescription+xml"<br>484 title="Content Search" />
                      title="Content Search" />
486 </feed>
```
485 ……… 487

488

489 Example 2: RSS-based search results with an OpenSearch autodiscovery link element

```
490
491 <?xml version="1.0" encoding="UTF-8"?><br>492 <rss version="2.0"
              492 <rss version="2.0" 
493 xmlns:atom="http://www.w3.org/2005/Atom"><br>494 <channel>
                494 <channel>
495<br>496
496 <atom:link rel="search"<br>497 href="http:/
497 href="http://example.com/OpenSearchdescription.xml"<br>498 type="application/OpenSearchdescription+xml"
498 type="application/OpenSearchdescription+xml"<br>199 title="Content Search" />
                                 title="Content Search" />
500 …….. \ldots . The contract of \ldots . The contract of \ldots .
501 </channel>
```
503 504

 $502$   $\langle$ /rss>

#### 505 Example 3: An HTML document that includes OpenSearch autodiscovery link elements

```
506
507 <!DOCTYPE HTML PUBLIC "-//W3C//DTD HTML 4.01//EN"<br>508 Thttp://www.w3.org/TR/html4/strict.dtd">
             508 "http://www.w3.org/TR/html4/strict.dtd">
509 <html xmlns="http://www.w3.org/1999/xhtml" xml:lang="en" lang="en" dir="ltr"><br>510 <head profile="http://a9.com/-/spec/OpenSearch/1.1/">
                510 <head profile="http://a9.com/-/spec/OpenSearch/1.1/">
511 <!--- ... --->
512 <link rel="search"<br>513 type="applic
                          513 type="application/OpenSearchdescription+xml" 
514 href="http://example.com/content-search.xml"
515 title="Content search" />
516 <link rel="search"
517 type="application/OpenSearchdescription+xml"<br>518 href="http://example.com/comment-search.xml"
                         518 href="http://example.com/comment-search.xml"
519 title="Comments search" /><br>520 \langle !--- ... --->
                   \langle!--- ... --->
521 \langle/head><br>522 \langlebody>
                <body>
523 <!--- ... --->
524 \langle \text{body} \rangle<br>525 \langle \text{html} \rangle\langle/html>
526
```
# <span id="page-20-0"></span>**6 Conformance**

### <span id="page-20-1"></span>**6.1 Client Conformance**

- An OpenSearch client conforms to this specification if:
- Having retrieved an OpenSearch description document, it MUST be able to extract the <Url> element and interpret its attributes.
- **IDED** In particular, from the 'type' attributes it MUST be able to determine which response formats it supports; and for each:
- 534 From the template attribute it MUST be able to replace each instance of a template parameter, with a value (which may be empty) for that parameter, and formulate a request.
- This conformance clause does not specify any particular format that a client must support, but it MUST support at least one.

## <span id="page-20-2"></span>**6.2 Server Conformance**

- An OpenSearch serve conforms to this specification if there exists a discoverable and accessible
- OpenSearch description document of type application/opensearchdescription+xml. It must be an XML
- document with:
- Root element <OpenSearchDescription>.
- Namespace http://a9.com/-/spec/opensearch/1.1/
- Elements:
- **ShortName>** occurring exactly once.
- **can be solutify contract** o <Description>" occurring exactly once.
- **o** <Url> occurring one or more times, and each occurrence including the attributes:
- 
- **Example 12 Example 1 'template', conforming to the [template syntax.](#page-15-1)**
- **'** 'type' a valid MIME type.
- 

# <span id="page-21-0"></span>**Appendix A. Acknowledgements**

- Acknowlegements are supplied in the Overview document:
- *searchRetrieve: Part 0. Overview Version 1.0*
	- [http://docs.oasis-open.org/search-ws/searchRetrieve/v1.0/csd01/part0-overview/searchRetrieve-](http://docs.oasis-open.org/search-ws/searchRetrieve/v1.0/csd01/part0-overview/searchRetrieve-v1.0-csd01-part0-overview.doc)
- [v1.0-csd01-part0-overview.doc](http://docs.oasis-open.org/search-ws/searchRetrieve/v1.0/csd01/part0-overview/searchRetrieve-v1.0-csd01-part0-overview.doc)
-